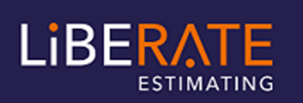

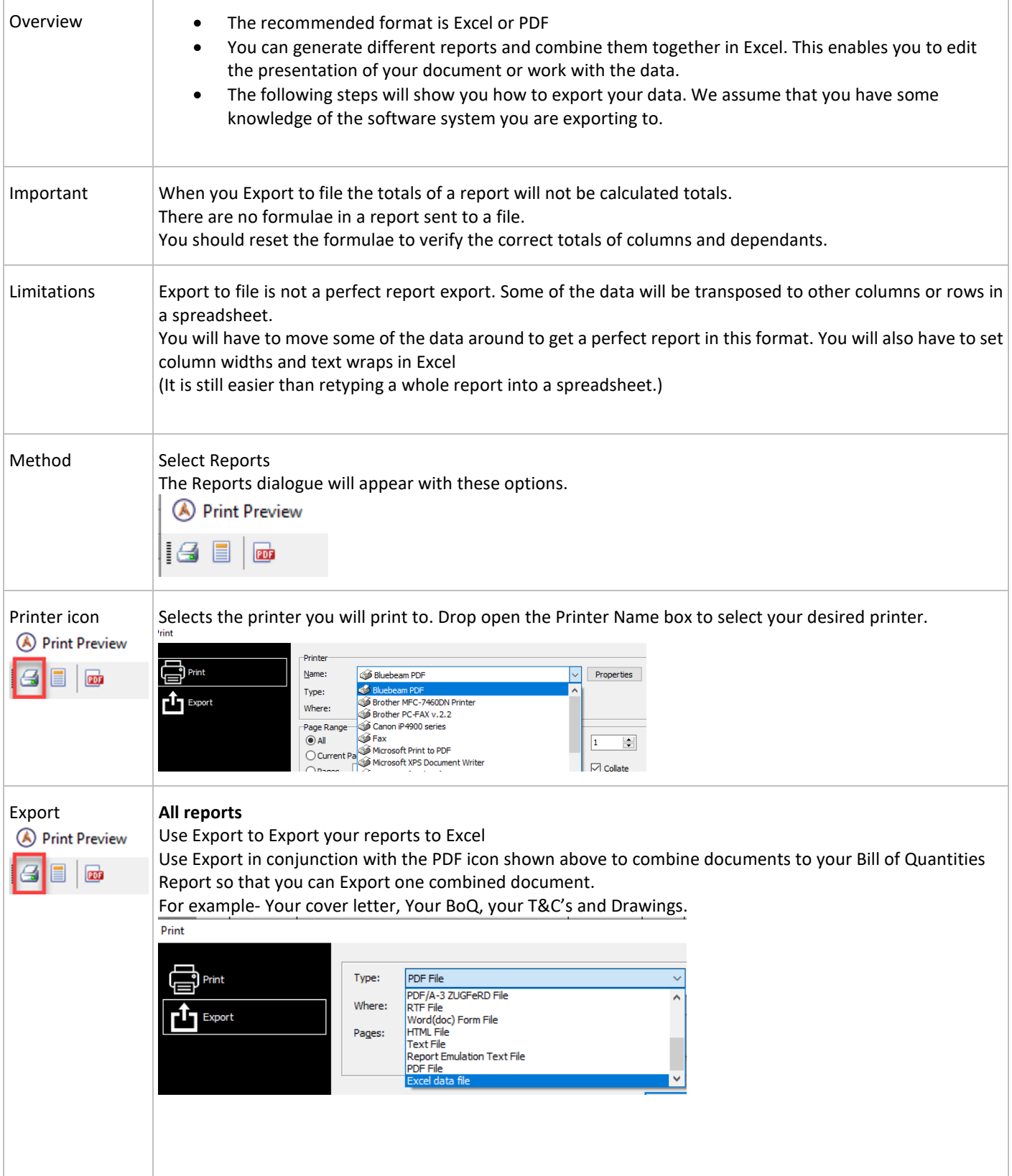

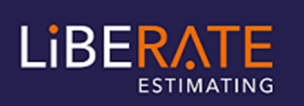

## Liberate Estimating – Exporting Reports

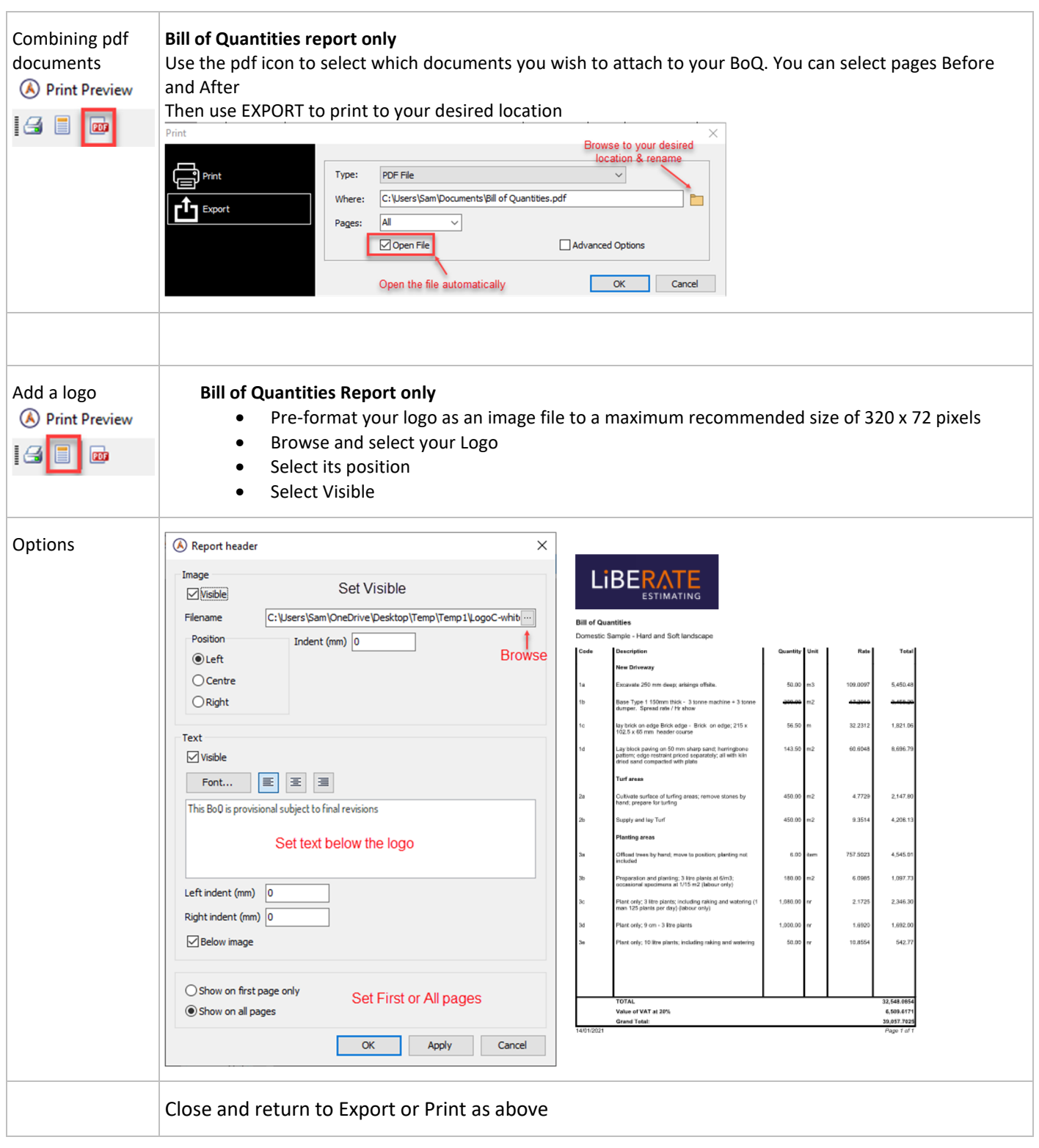